Mathematik II für Biologen Wiederholung: Gebräuchliche Teststatistiken bzw. -typen

Stefan Keppeler

17. Juli 2009

<span id="page-0-0"></span>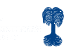

## **[Testablauf](#page-2-0)**

Beliebte Tests

\nBinomialtest

\nSpecialfall 
$$
p = \frac{1}{2}
$$
: Vorzeichnetest  $\chi^2$ -Test

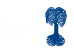

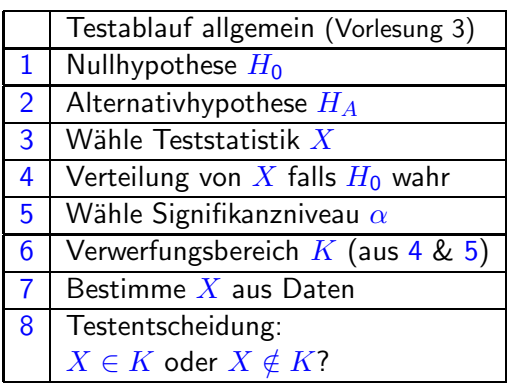

<span id="page-2-0"></span>...mit Varianten für p-Wert und Vertrauensintervall (VI) (siehe Vorl. 4)

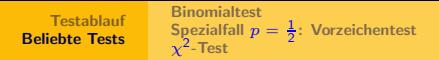

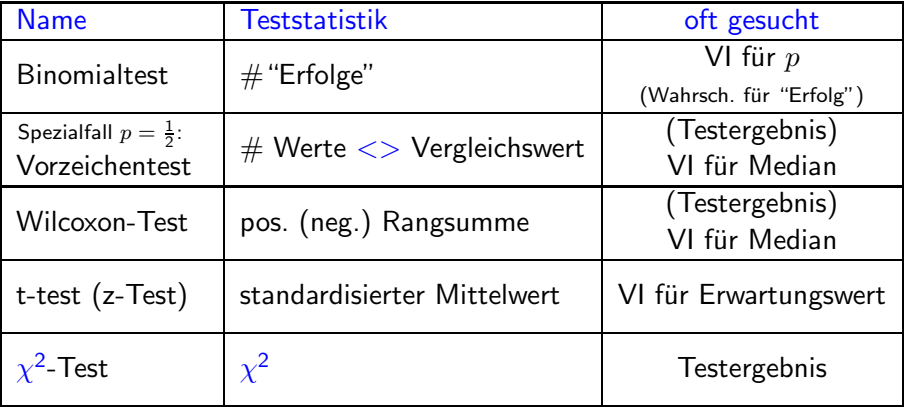

<span id="page-3-0"></span>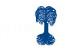

- ► man weiß:  $X \sim Bin(n, p)$
- $\blacktriangleright$  n bekannt
- $\blacktriangleright$  gesucht: p
- $\blacktriangleright$   $H_0: p = p_0$   $(H_A: p \neq p_0$  oder  $\gt, \lt)$
- $\blacktriangleright$  3. Teststatistik: X
- ► 6.–8. Faustregel (für *n* groß, genauer  $np(1-p) > 9$ ): Verwerfe (beidseitig,  $\alpha = 5\%$ ), falls

 $|X_{\sf beobachtet} - np_0| \geq 1{,}96\sqrt{n\,p_0\,(1-p_0)}$ 

▶ 95%-Vertrauensintervall für p laut Faustregel (für n groß, ...)

<span id="page-4-0"></span>
$$
p = \frac{X_{\text{beob.}}}{n} \pm 1{,}96\sqrt{\frac{1}{n}\,\frac{X_{\text{beob.}}}{n}\left(1-\frac{X_{\text{beob.}}}{n}\right)}
$$

- $\blacktriangleright$  gegeben: Stichprobe  $x_1, \ldots, x_n$
- $\blacktriangleright$  Annahme:  $x_i$  sind Werte von Zufallsvariablen  $X_i,$

**[Testablauf](#page-2-0)** [Beliebte Tests](#page-3-0) **[Binomialtest](#page-4-0)** 

 $\chi^2$ [-Test](#page-6-0)

Spezialfall  $p = \frac{1}{2}$ [: Vorzeichentest](#page-5-0)

- ◮ iid
- ► mit med $X_i =: m$  ( $\forall i$ )
- ► 3. Teststatistik:  $X = #\{x_i : x_i m > 0\}$  (oder  $\lt$ )
- ► 4.  $X \sim \text{Bin}(n, \frac{1}{2})$
- ► 6. Faustregel für Verwerfungsbereich wie Binomialtest
- ► VI für Median: Durchprobieren

¨ahnlich:

- ▶ Wilcoxon-Test: andere Teststatistik
- <span id="page-5-0"></span> $\triangleright$  t-test (z-Test): für Mittelwert statt Median (Faustregeln siehe Vorl. 9)

Variante 1:  $\chi^2$ -Anpassungstest (z.B. ÜA 17: Mendel)

**[Testablauf](#page-2-0)** [Beliebte Tests](#page-3-0)

- ▶ Daten, die in verschiedene Klassen fallen (entweder natürlich oder beliebig eingeteilt)
- ▶ Sind Daten auf erwartete Weise verteilt?
- $\triangleright$  3. Teststatistik:

<span id="page-6-0"></span>
$$
\chi^2 = \sum_i \frac{(n_i - m_i)^2}{m_i}
$$

**[Binomialtest](#page-4-0)** 

 $\chi^2$ [-Test](#page-6-0)

Spezialfall  $p = \frac{1}{2}$ [: Vorzeichentest](#page-5-0)

wobei

- $\blacktriangleright$   $n_i$  beobachtete  $\#$  in Klasse  $i$
- $\blacktriangleright\hspace{0.1cm} m_i$ : erwartete  $\#$  in Klasse  $i$
- ► 6.–8. Verwerfe, falls  $\chi^2 \ge \chi^2_{\text{krit.}}$

Faustregel (für  $\alpha = 5\%$ ):  $\chi^2_{\text{krit.}} = \nu + 2\sqrt{2\nu}$ wobei ν: Anzahl der Freiheitsgrade (beim Anpassungstest:  $\nu = \#$  Klassen - 1)

**[Testablauf](#page-2-0)** [Beliebte Tests](#page-3-0) **[Binomialtest](#page-4-0)** Spezialfall  $p = \frac{1}{2}$ [: Vorzeichentest](#page-5-0)  $\chi^2$ [-Test](#page-6-0)

Variante 2:  $\chi^2$ -Test für Kontingenztafel  $(z.B. ÜA 24: Zulassungszahlen)$ 

- $\blacktriangleright$  zwei Merkmale treten in 2 oder mehr Ausprägungen auf (legt Klassen bereits fest)
- $\triangleright$  Sind Merkale unabhängig voneinander verteilt?  $(H_0)$
- ► 3. Teststatistik:  $\chi^2$  (wie vorher)
- $\triangleright$  6.–8. Faustregel: ebenfalls wie vorher wobei nun

 $\nu = (\# \text{ Zeilen} - 1)(\# \text{ Spalten} - 1)$ 

<span id="page-7-0"></span>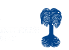